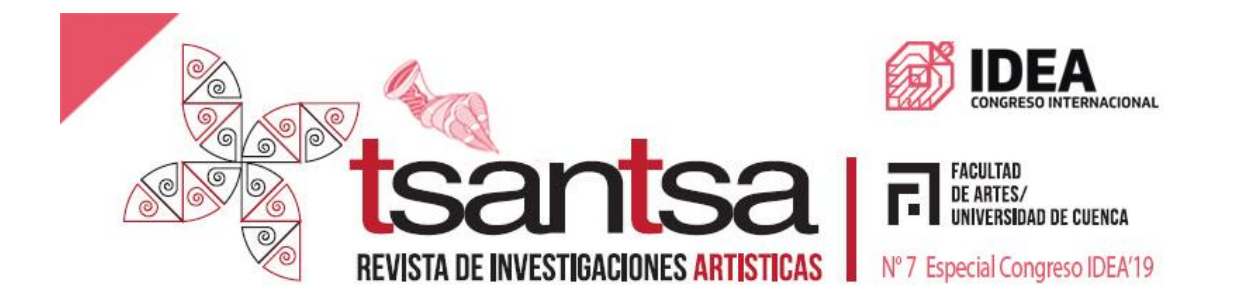

# **Etnografía virtual como una estrategia de gestión de conocimiento en el proceso de diseño**

**Virtual ethnography as a strategy of knowledge management in the design process**

## **CHRISTIAN ALEJANDRO CORTÉS VICTORIA**

Facultad de Artes, Universidad Nacional de Colombia (Colombia) chacortesvi@unal.edu.co

> Recibido: 28 de mayo de 2019 Aceptado: 28 de julio de 2019

#### **Resumen:**

*El siguiente artículo evidencia la implementación de una estrategia de gestión del conocimiento dentro de la etapa de recolección y análisis de información en el proceso de diseño. El objetivo fue experimentar dentro del campo de la etnografía virtual, con las redes sociales como nuevas formas de recolección y análisis de datos que se encuentran en desarrollo, durante el proceso de diseño para determinar su pertinencia y aplicabilidad en el mismo. La validación del experimento se realizó durante el desarrollo del trabajo de grado "Diseño de una colección de calzado deportivo inspirada en la 'Bogotanidad'", la cual consistió en recolectar, comparar y analizar información de redes sociales (opiniones, imágenes, videos) con respecto a Bogotá. Como conclusión, se obtiene una metodología creada para el análisis de información de redes sociales, como una aproximación a la etnografía virtual aplicada al proceso de diseño.*

**Palabras clave**: Etnografía virtual, diseño industrial, identidad cultural, gestión del conocimiento, metodología de diseño.

#### **Abstract:**

*The following article demonstrates the implementation of a knowledge management strategy within the stage of collection and analysis of information in the design process. The objective was to experiment in the field of virtual ethnography during the design process. Using social networks as new forms of data collection and analysis (that are in development) to determine its relevance and applicability. Experiment validation was carried out during the development of the degree project "Design of a sports footwear collection inspired by the 'Bogotanidad'". It consisted of collecting, comparing and analyzing social media information (opinions, images, videos) about Bogotá. In conclusion, a methodology created for the analysis of social network information is obtained, as an approximation to the virtual ethnography applied to the design process.*

**Keywords**: Virtual ethnography, industrial design, cultural identity, knowledge management, design methodology.

4. 4. 4. 4. 4.

## **1. Introducción**

La etnografía virtual como método de comprensión y análisis de las comunidades y usuarios en Internet ha venido en constante crecimiento, convirtiéndose en un elemento cada vez más cotidiano en la vida práctica de la sociedad (García *et al*., 2009; citado en Caliandro, 2018, p. 552); por lo cual es imposible de evitar al momento de realizar una investigación de una comunidad.

Así, han surgido diferentes conceptos, métodos y prácticas dentro de la etnografía virtual que aprovechan la versatilidad de las redes sociales para establecer parámetros más contemporáneos de investigación. Representa una oportunidad de fortalecimiento de la etnografía virtual como método investigativo contemporáneo ya que, al carecer de fórmulas para su ejecución, las experimentaciones dentro de la misma la consolidan como metodología de estudio del mundo digital. (Hine, 2000). En la carencia de experimentaciones e información del uso de la etnografía virtual en un contexto colombiano, se ve una oportunidad de implementación y aproximamiento a dicha práctica. En el estudio del mundo virtual, se han creado proyectos como antecedente a esta experimentación como "Selfiecity" (Manovich, 2014) y "Taipei Phototime" (Manovich, 2014).

## **2. Metodología y redes sociales**

Se establecieron diferentes etapas con base en las necesidades del proyecto de grado:

## **2.1 Creación de la "Bogotanidad virtual"**

Se entiende como "Bogotanidad" los conceptos, formas y demás elementos sobre la ciudad de Bogotá recolectados en el documento *"BUILDACITY: Brochure de aplicación de conceptos de Sintaxis de la Bogotanidad,"* (Garzón, 2018). Se realizaron diferentes investigaciones cualitativas en redes sociales para recolectar información acerca de las opiniones que las personas reflejaban en tres redes sociales (Facebook, Instagram y Twitter). Se establece que las búsquedas de imágenes corresponderán al análisis y comprobación de la paleta de color y texturas de los conceptos de "Buildacity".

En las dos primeras, la búsqueda es únicamente de imágenes y en Twitter se limita a comentarios y opiniones.

## **2.2 Recolección de información en Facebook**

Se realiza la búsqueda de fotos mediante combinaciones de distintas ecuaciones de palabras clave/hashtags. Las palabras clave y ecuaciones de búsqueda utilizadas fueron "Bogotá", Ubicación: Bogotá, "#Bogotá", "#FotosBogotá", entre otros. Se hace uso de los filtros de búsqueda en Facebook: lugar etiquetado, fecha, tipo de post (ubicación, fotos, videos). Al no prosperar la búsqueda de esta manera, debido a que los resultados no eran los esperados, se realizan publicaciones en grupos que puedan suministrar fotografías de Bogotá. Así, el grupo al que se tuvo acceso fue: *Materias y Electivas* 

**70**

*Fáciles (UN) 2.0* (Miembros: 86.744) y la página a la que se tuvo acceso (y no tenía cuenta en Instagram con mayor actividad): *Bogota Street Photography* (Me gusta: 68.610).

Después se procede a descargar las fotos de las publicaciones realizadas con un plugin para Google Chrome llamado *DownAlbum*. Se crea el banco de fotos del proyecto y se obtienen 2886 imágenes.

#### **2.3 Recolección de información en Instagram**

Se inicia la búsqueda de fotos mediante páginas dedicadas a compartir imágenes de Bogotá tales como: Bogotá Street Art, Bogotá Street Photography, Bogotaneando, Bogotart, Cívico Bogotá, Fotos Bogotanas, Instagramers Bogotá, Lo mejor de Bogotá, Yo amo Bogotá.

Seguido de la selección de páginas que son más pertinentes para el proyecto, se realiza la búsqueda de fotos mediante combinaciones de distintas ecuaciones de palabras clave/hashtags: "#Bogotá", "#FotosBogotá", "#BogotáPhotography", "#Bogotagrafias". Se hace un descarte de algunos porque no pertenecían a la ciudad (productos, personas, publicidad), los descartados fueron: "#Bogotá", "#FotosBogotá", "#BogotáPhotography".

Se avanza con la descarga y recolección de fotos con un plugin para Chrome, llamado *"Descargador para Instagram™ (+ Subir fotos)".* De Instagram se obtienen 24217 imágenes para su respectivo procesamiento.

## **2.4 Recolección de información en Twitter**

En Twitter la búsqueda se realiza mediante la herramienta de búsqueda avanzada. Para eso se establecen fechas de búsqueda para los tuits, en este caso se establece un período de dos meses (05/08/18 - 05/10/18).

Luego se define una configuración de hashtags y ecuaciones de palabras clave para encontrar tuits que evidenciaran los conceptos que se estaban buscando, como: "#BogotáSuenaA", "#TeAmoBogotá", "#TeOdioBogotá", "Bogotá Clima", "Bogotá Texturas", "Lo mejor de Bogotá", "Lo peor de Bogotá", entre otros. Se realiza el mismo proceso que en Instagram de descarte de algunos hashtags debido a la gran cantidad de fotografías que no pertenecían a la ciudad (productos, personas, publicidad), o a la poca cantidad de tuits relacionados. Los hashtags descartados fueron: "#TeOdioBogotá", "Bogotá Sonidos", "Bogotá Comida". La recolección de datos en este caso fue diferente ya que lo que se hace trasladar la información de la página a un archivo Word para su posterior análisis cualitativo en el software *NVivo*

#### **2.5 Procesamiento y análisis de la información recolectada: imágenes**

Para el análisis de las imágenes, se toman las 27103 imágenes recolectadas y se introducen mediante el plugin *ImagePlot* (desarrollado por Lev Manovich) del software *ImageJ*, el cual realiza un mapeo de una gran cantidad de imágenes de acuerdo con varios criterios de distribución como saturación promedio, tono y brillo promedios. *Figura 1*.

Así, se obtiene una imagen con las más de 27000 imágenes organizadas por saturación y matiz/tono promedio para facilitar la realización de la paleta de color. Ésta se obtiene realizando una abstracción de colores de la imagen final para obtener una paleta de 16 colores.

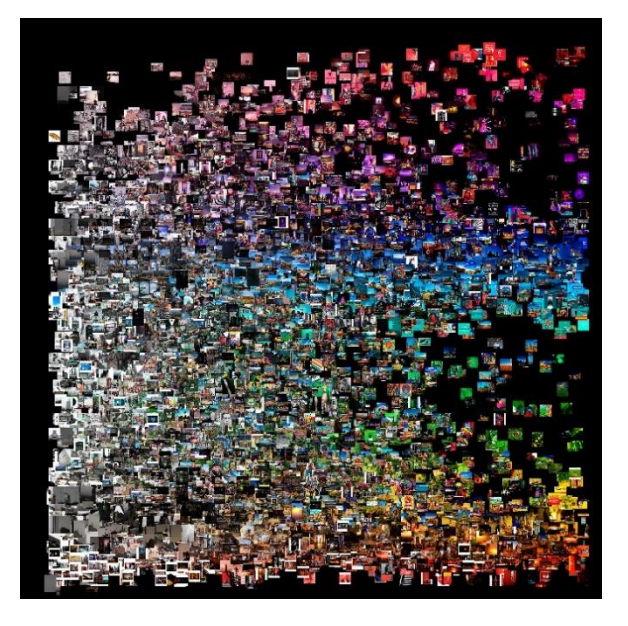

Fig. 1. Imagen obtenida del análisis virtual etnográfico de más de 27000 imágenes relacionadas con Bogotá, extraídas de redes sociales.

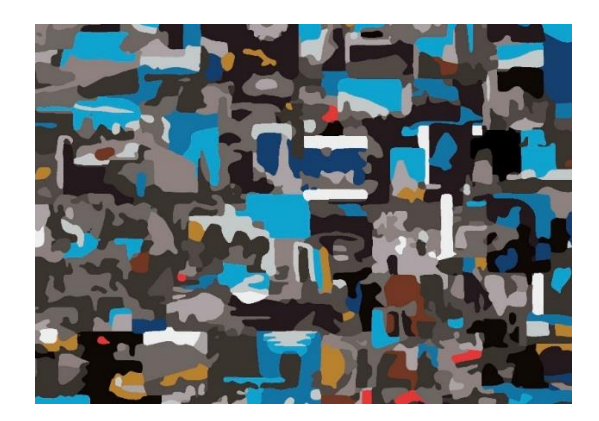

Fig. 2. Sección de la abstracción realizada a la imagen final (Figura 1) para obtener la paleta de color de Bogotá según las redes sociales.

Esta abstracción se realiza de manera abierta con el software Adobe Illustrator y su opción de "Calco de imagen" a 16 colores debido a que, siendo esta una experimentación, no se había contemplado la manera de sintetizar los colores de las fotografías recolectadas.

# **2.6 Procesamiento y análisis de la información recolectada: conceptos**

Se utiliza el software de análisis cualitativo *NVivo*, el cual determina la frecuencia de cada palabra dentro de los documentos que se carguen al programa. De esta manera se obtuvo una imagen jerárquica con las diferentes palabras que eran más frecuentes en los tuits recolectados. Se descartan palabras ambiguas y repetidas en plurales y se seleccionan las potenciales para convertirse en conceptos. Véase *Figura 3*.

**72**

## **3. Resultados**

La Bogotanidad virtual se evidencia en varios moodboards e infografías que contienen todos los elementos clave obtenidos de la metodología experimental desarrollada durante el proyecto, traducidos a conceptos de diseño según la "Guía de análisis y evaluación de producto" (Leal y Charum, 2008) que posteriormente se comprobaron y compararon con "Buildacity", para obtener una "Bogotanidad alimentada" desde lo analógico y lo virtual. Estos documentos son una aproximación a un modelo de gestión del conocimiento dentro del proceso de diseño.

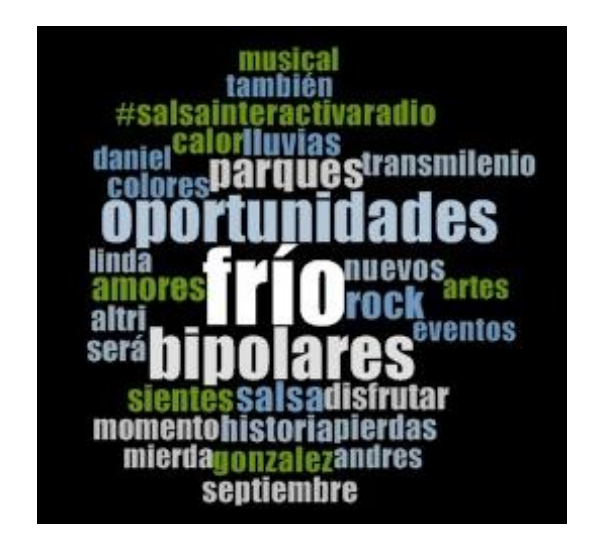

Fig. 3. Imagen jerárquica final

## **3.1 Bogotanidad virtual**

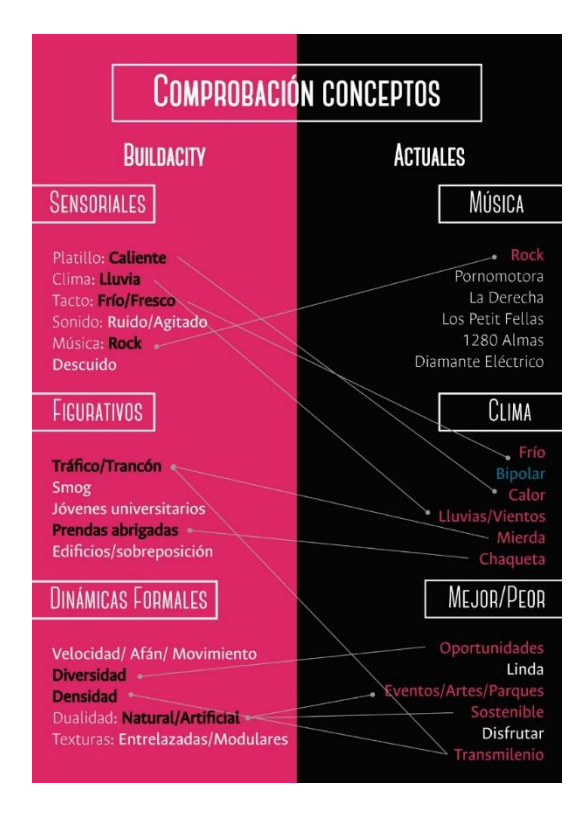

Fig. 4. Infografía de comparación de conceptos.

**74**

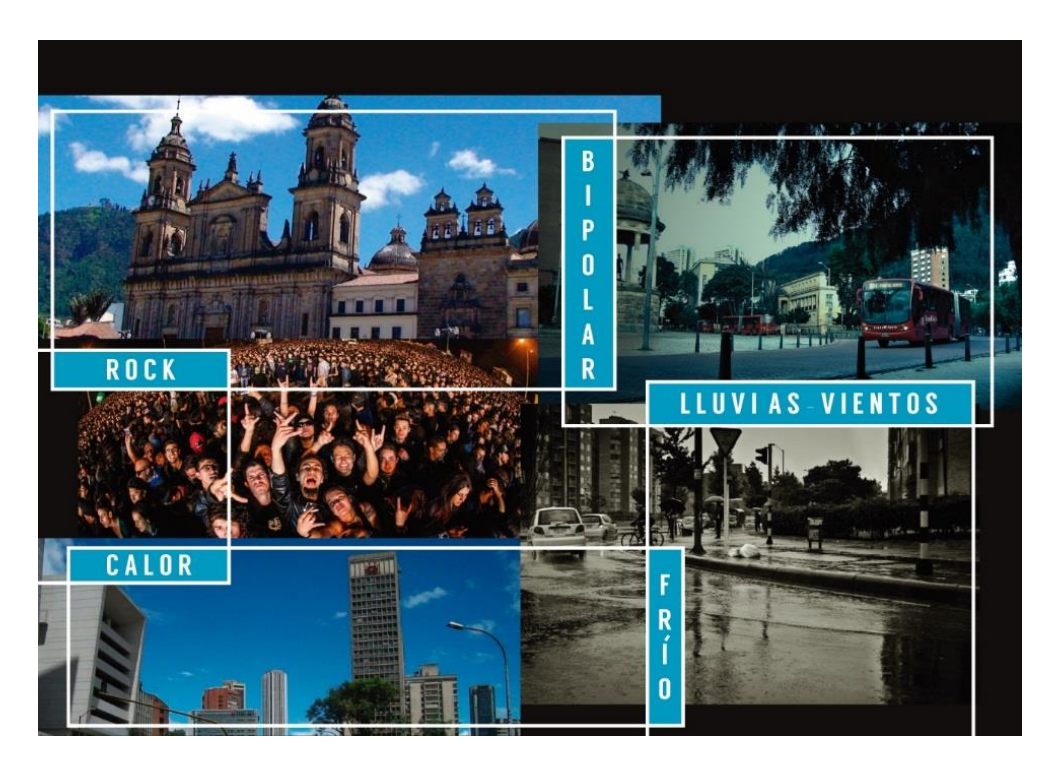

Fig. 5. Moodboard de comprobación de conceptos

# **4. Discusión**

La aplicabilidad en el proceso de diseño se da conforme se realice una correcta "traducción" de la información obtenida a conceptos de diseño. El poder traducir expresiones como "mucho tráfico" a "coincidencia" como intersección formal (Leal y Charum, 2008), es la manera en que en este caso el diseñador industrial, puede encontrar un factor de viabilidad y soporte en la etnografía virtual como metodología pertinente para el proceso de diseño. A partir del análisis de la información con los métodos y softwares usados en esta experimentación, se puede iniciar una tendencia en representación y comunicación de la información como lo mostrado en "La información es bella" (McCandless, 2009). Esta tendencia en Latinoamérica se encuentra de cierta manera inexplorada o sin la experimentación e investigación documentada suficiente. Convenientemente, los procesos de diseño y de las artes, al ser enfáticamente creativos, poseen todas las cualidades de recepción y adaptación a nuevas maneras de análisis.

Con respecto a la metodología, surgen varias observaciones: 1) se plantea un proceso diferente de síntesis de los colores de las fotos: el plugin *ImagePlot* exporta una tabla con los datos de cada imagen que se analiza al momento de ejecutarlo (brillo, contraste y saturación). Se sugiere el uso de cuartiles usando los datos de la tabla resultante (véase Tabla 1.) para realizar la selección de colores a partir de éstos.

| Label         | StdDev | Median                  | 43 Brightness | 86.41  | 37  |                |        |     |
|---------------|--------|-------------------------|---------------|--------|-----|----------------|--------|-----|
| 1 Brightness  | 71.97  | 140                     | 44 Saturation | 55.31  | 113 | 85 Brightness  | 56.30  | 139 |
| 2 Saturation  | 67.58  | 88                      | 45 Hue        | 65.00  | 156 | 86 Saturation  | 59.57  | 49  |
| 3 Hue         | 68.29  | 15                      | 46 Brightness | 64.98  | 71  | 87 Hue         | 79.20  | 150 |
| 4 Brightness  | 73.90  | 127                     | 47 Saturation | 71.65  | 83  | 88 Brightness  | 63.93  | 84  |
| 5 Saturation  | 48.83  | 171                     | 48 Hue        | 81.68  | 23  | 89 Saturation  | 80.21  | 119 |
| 6 Hue         | 98.75  | 9                       | 49 Brightness | 76.79  | 105 | 90 Hue         | 92.29  | 14  |
| 7 Brightness  | 72.83  | 157                     | 50 Saturation | 55.91  | 67  | 91 Brightness  | 63.22  | 82  |
| 8 Saturation  | 34.90  | 110                     | 51 Hue        | 101.22 | 15  |                |        | 43  |
| 9 Hue         | 28.73  | 162                     | 52 Brightness | 68.28  | 166 | 92 Saturation  | 60.62  |     |
| 10 Brightness | 36.71  | 11                      | 53 Saturation | 54.15  | 37  | 93 Hue         | 66.05  | 28  |
| 11 Saturation | 62.19  | 56                      | 54 Hue        | 72.25  | 27  | 94 Brightness  | 78.24  | 71  |
| 12 Hue        | 67.48  | 106                     | 55 Brightness | 61.91  | 123 | 95 Saturation  | 81.23  | 58  |
| 13 Brightness | 78.21  | 94                      | 56 Saturation | 65.99  | 130 | 96 Hue         | 60.20  | 39  |
| 14 Saturation | 76.97  | 49                      | 57 Hue        | 54.89  | 156 | 97 Brightness  | 81.75  | 111 |
| 15 Hue        | 81.18  | 26                      | 58 Brightness | 67.99  | 141 | 98 Saturation  | 82.53  | 75  |
| 16 Brightness | 56.67  | 116                     | 59 Saturation | 45.05  | 40  | 99 Hue         | 60.42  | 42  |
| 17 Saturation | 66.06  | 42                      | 60 Hue        | 85.79  | 15  | 100 Brightness | 93.13  | 40  |
| 18 Hue        | 42.16  | 33                      | 61 Brightness | 79.52  | 59  | 101 Saturation | 74.25  | 49  |
| 19 Brightness | 61.84  | 155                     | 62 Saturation | 93.06  | 190 | <b>102 Hue</b> | 69.54  | 106 |
| 20 Saturation | 34.34  | 110                     | 63 Hue        | 45.40  | 20  | 103 Brightness | 80.11  | 164 |
| 21 Hue        | 93.14  | 171                     | 64 Brightness | 83.41  | 159 | 104 Saturation | 16.17  | 200 |
| 22 Brightness | 56.35  | 127                     | 65 Saturation | 56.27  | 50  |                |        |     |
| 23 Saturation | 50.74  | 36                      | 66 Hue        | 92.69  | 158 | 105 Hue        | 25.78  | 19  |
| 24 Hue        | 76.39  | 36                      | 67 Brightness | 61.24  | 44  | 106 Brightness | 68.52  | 67  |
| 25 Brightness | 60.88  | $\overline{\mathbf{3}}$ | 68 Saturation | 87.69  | 51  | 107 Saturation | 84.64  | 174 |
| 26 Saturation | 78.76  | $\mathbf 0$             | 69 Hue        | 75.75  | 152 | 108 Hue        | 113.99 | 8   |
| 27 Hue        | 83.27  | $\Omega$                |               |        |     | 109 Brightness | 96.16  | 27  |
| 28 Brightness | 60.54  | 148                     | 70 Brightness | 61.25  | 93  | 110 Saturation | 48.00  | 38  |
| 29 Saturation | 40.21  | 61                      | 71 Saturation | 84.58  | 69  | 111 Hue        | 90.90  | 28  |
| 30 Hue        | 75.09  | 158                     | 72 Hue        | 83.23  | 138 | 112 Brightness | 56.41  | 86  |
| 31 Brightness | 36.27  | 59                      | 73 Brightness | 77.15  | 139 | 113 Saturation | 38.13  | 88  |
| 32 Saturation | 50.63  | 42                      | 74 Saturation | 42.78  | 51  | <b>114 Hue</b> | 65.75  | 170 |
| 33 Hue        | 80.37  | 148                     | 75 Hue        | 59.07  | 49  | 115 Brightness | 51.68  | 35  |
| 34 Brightness | 83.56  | 102                     | 76 Brightness | 97.89  | 61  | 116 Saturation | 58.64  | 85  |
| 35 Saturation | 84.58  | 93                      | 77 Saturation | 51.34  | 65  |                | 106.78 | 184 |
| 36 Hue        | 85.75  | 17                      | 78 Hue        | 92.15  | 180 | <b>117 Hue</b> |        |     |
| 37 Brightness | 86.84  | 110                     | 79 Brightness | 58.14  | 65  | 118 Brightness | 66.70  | 41  |
| 38 Saturation | 87.71  | 49                      | 80 Saturation | 65.67  | 108 | 119 Saturation | 57.04  | 56  |
| 39 Hue        | 72.74  | 11                      | 81 Hue        | 93.26  | 13  | 120 Hue        | 76.96  | 28  |
| 40 Brightness | 63.11  | 98                      | 82 Brightness | 66.21  | 79  | 121 Brightness | 69.25  | 127 |
| 41 Saturation | 72.18  | 123                     | 83 Saturation | 24.30  | 44  | 122 Saturation | 49.24  | 57  |
| 42 Hue        | 76.83  | 21                      | 84 Hue        | 74.52  | 210 | 123 Hue        | 98.19  | 38  |

Tabla 1. Tabla generada por el plugin ImagePlot con los datos correspondientes a brillo, saturación y contraste de 41 imágenes  $\frac{1}{8}$  Hue 81.68  $\frac{1}{8}$  $\mathcal{Q}$ 

El siguiente punto: 2) experimentar con diferentes sitios web que pueden aportar más información valiosa en el proceso de diseño. Se sugiere Flickr como red social alternativa y el uso de blogs especializados dependiendo el tipo de información que se busque. De acuerdo con el proyecto de grado, se recomiendan los foros especializados en fotografía de ciudades, como SkyscraperCity, TrekEarth. También foros de viajes y turismo, para extraer información relativa a opiniones y conceptos de las personas con respecto a las ciudades; como TripAdvisor. Además, se sugieren nuevos métodos para obtener la información en redes sociales: 3) experimentar con técnicas de *web scraping*, método sobresaliente para recolectar grandes cantidades de información. (Awangga, Pane y Dwi Astuti, 2019, p. 276). En consecuencia, también se realiza la recomendación de varias herramientas de marketing digital y extensiones para realizar búsquedas de hashtags en varias redes sociales. Algunas de estas son: Leetags, Hashtagify. na,<br>Experimentar con téc n<br>es cantidades de info ncia, también se rea <sub>1</sub> extensiones para re tas son: Leetags, Ha

#### **Bibliografía**

- Awangga, R. M., Pane, S. F., Dwi Astuti, R. (2019). Implementation of web scraping on GitHub task monitoring system. *Telkomnika*. Vol. 17 (1), pp. 275-281.
- Caliandro, A. (2018). Digital Methods for Ethnography: Analytical Concepts for Ethnographers Exploring Social Media Environments. *Journal of Contemporary Ethnography*. Vol. 47(5), pp. 551-578
- Cortés, C. (2019). *Diseño de una colección de calzado deportivo inspirada en la 'Bogotanidad'* [Tesis de licenciatura inédita]. Universidad: Universidad Nacional de Colombia.
- Garzón, A. (2018) a. *Buildacity: Brochure de aplicación de conceptos de Sintaxis de la Bogotanidad*. [Tesis de licenciatura inédita]. Universidad: Universidad Nacional de Colombia.
- Garzón, A. (2018) b. *Caracterización de los elementos que definen la identidad bogotana contemporánea, para su aplicación en el proceso de inspiración y conceptualización del diseño.* [Tesis de licenciatura inédita]. Universidad: Universidad Nacional de Colombia.
- Hine, C. (2000). *Virtual Ethnography*. Editorial SAGE.
- Leal. J y Charum G. (2008). *Guía de análisis y evaluación de producto*. Universidad Autónoma de Colombia. No Publicado.
- Manovich, L. (2014) a. Selfiecity [en línea]. [Fecha de consulta: 16 de mayo de 2019]. Recuperado de: http://manovich.net/index.php/exhibitions/selfiecity.
- Manovich, L. (2014) b. Taipei Phototime [en línea]. [Fecha de consulta: 16 de mayo de 2019]. Recuperado de: http://manovich.net/index.php/exhibitions/taipei-phototime.
- McCandless, D. (2009). *Information is Beautiful*. Editorial HarperCollins